O acesso aos emails do IME pode ser feito por qualquer programa ou site de email que entenda os protocolos IMAP (recomendado) ou POP. Para mais detalhes sobre o serviço de email do IME, ver [artigo.](https://wiki.ime.usp.br/servicos:email)

## **Dados da configuração IMAP**

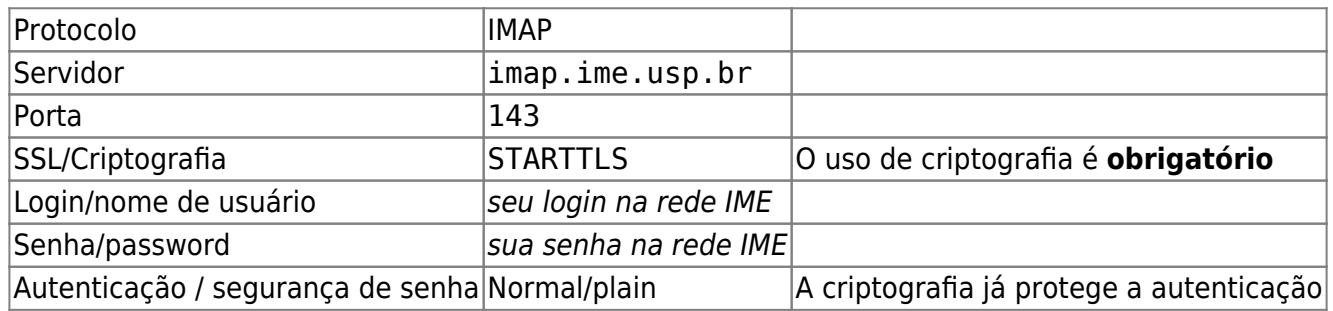

## **Importando mensagens do IME em serviços da internet**

- [Hotmail](https://wiki.ime.usp.br/tutoriais:importando_mensagens_do_email_do_ime_para_o_hotmail)
- [Gmail](https://wiki.ime.usp.br/tutoriais:importando_mensagens_do_email_do_ime_para_o_gmail)

## **Acessando mensagens do IME em programas de email**

[Mozilla Thunderbird](https://wiki.ime.usp.br/tutoriais:configurando_o_thunderbird)

Nota sobre envio de mensagens: Infelizmente, por questões de segurança, o envio de emails através do servidor SMTP é permitido **somente** para computadores dentro da rede IME. Se estiver fora, favor usar o SMTP de seu provedor de acesso a Internet.

Note que algumas listas de email do IME estão restritas a mensagens que vêm de dentro do IME (mas o [webmail](http://webmail.ime.usp.br) sempre conta como "dentro do IME", mesmo se acessado de fora).

From: <https://wiki.ime.usp.br/>- **Wiki da Rede IME**

Permanent link: **[https://wiki.ime.usp.br/tutoriais:importando\\_mensagens\\_do\\_email\\_do\\_ime?rev=1367952977](https://wiki.ime.usp.br/tutoriais:importando_mensagens_do_email_do_ime?rev=1367952977)**

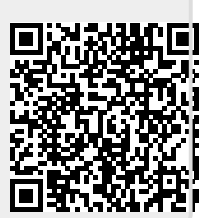

Last update: **2019-03-15 10:03**